UNIVERSIDAD AUTÓNOMA "JUAN MISAEL SARACHO" FACULTAD DE CIENCIAS Y TECNOLOGÍA CARRERA DE INGENIERÍA INFORMÁTICA

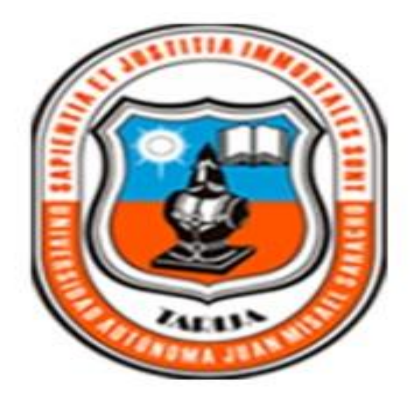

# **MEJORAMIENTO DE LOS PROCESOS ADMINISTRATIVOS DE LA AGENCIA DE VIAJES Y TURISMO "SAN ROQUE TOURS"-TARIJA**

Por:

Ronald Javier Serrano Urzagaste

Trabajo final presentado a consideración de la Universidad Autónoma Juan Misael Saracho, como requisito para optar al grado académico de Licenciatura e Ingeniería Informática.

> Diciembre de 2013 TARIJA – BOLIVIA

**Ing. Ernesto Álvarez Gozalvez**

 **DECANO**

**Ing. Sandra Silvana Paz Ramírez**

 **VICEDECANO**

**APROBADO POR TRIBUNAL:** 

**Ing. Fernando Erick Cortez Michel**

 **TRIBUNAL**

**Ing. Humberto Rafael Alcoba Miranda TRIBUNAL**

**Lic. Roberto Edgar Salinas Jurado** 

**TRIBUNAL**

El Tribunal Calificador no se solidariza con la forma, términos, modos y expresiones vertidas en el presente trabajo, siendo únicamente responsabilidad del autor.

#### **DEDICATORIA**

Este trabajo está dedicado primeramente a Dios, mi familia, y mis docentes que siempre me apoyaron, confiando en mi capacidad y esfuerzo para lograr todos los objetivos trazados.

## **Agradecimiento:**

A Dios por darme la salud y haberme permitido concluir esta etapa, para iniciar una vida profesional.

A mi familia, porque con su apoyo, me fue posible cumplir este objetivo.

### ÍNDICE

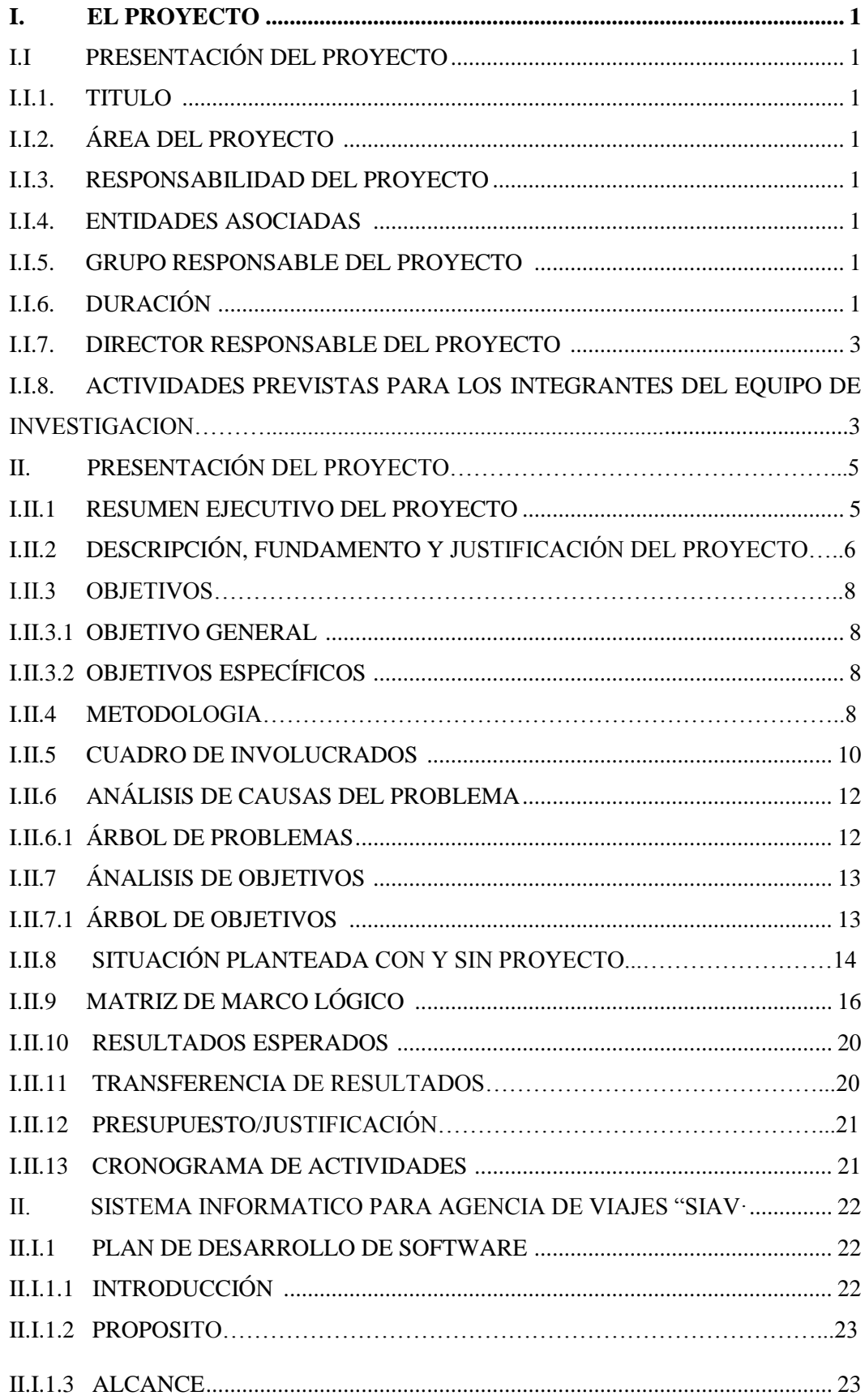

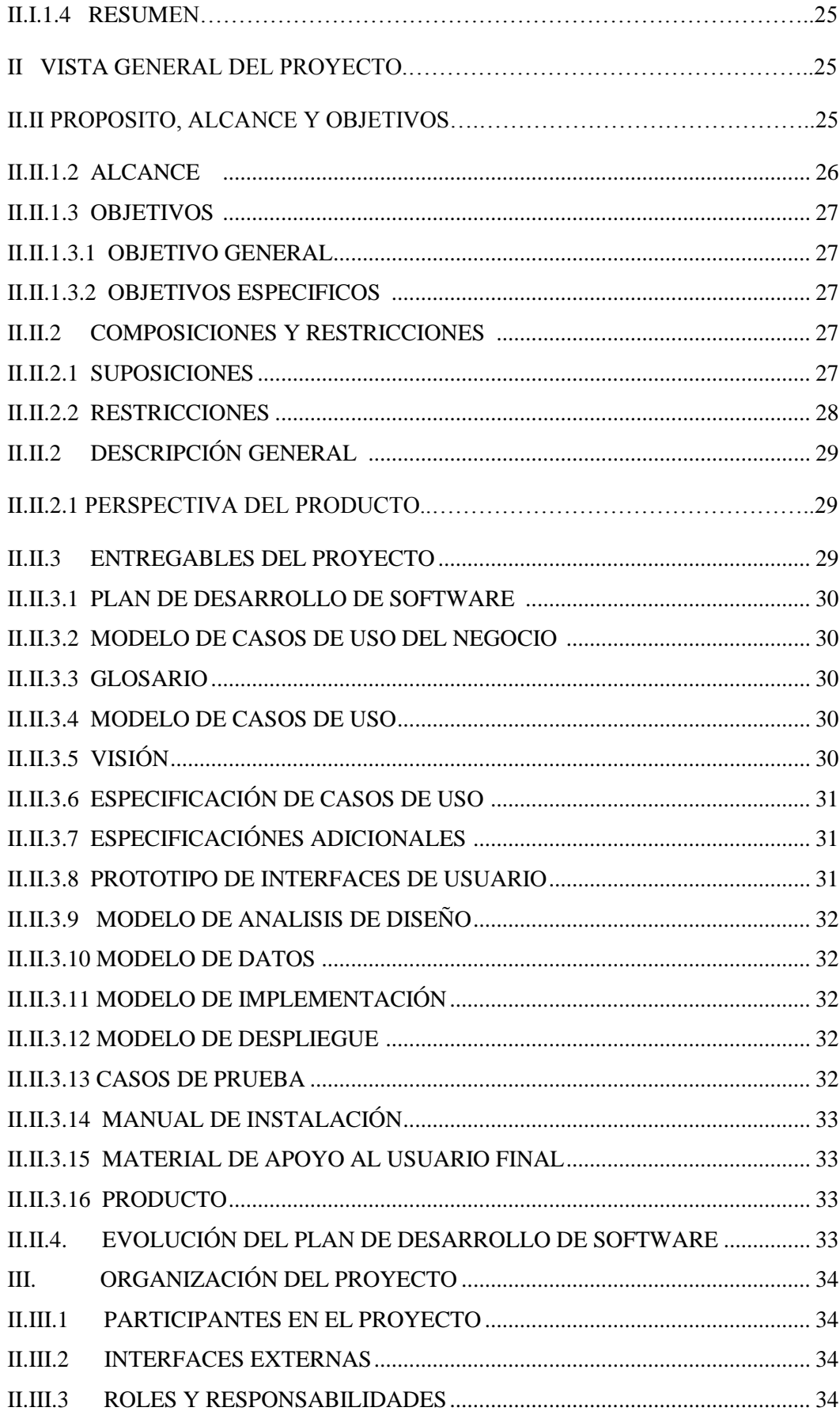

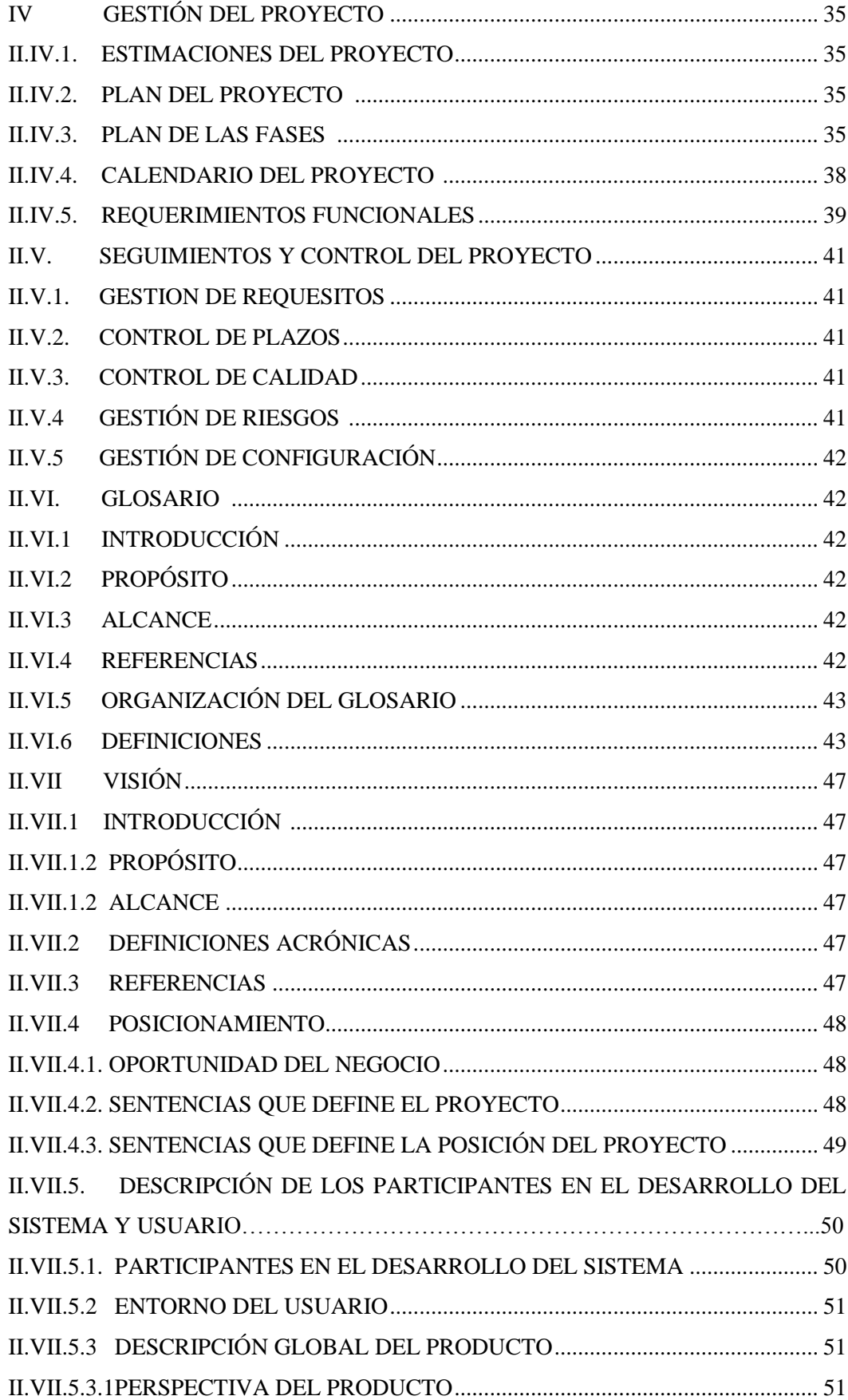

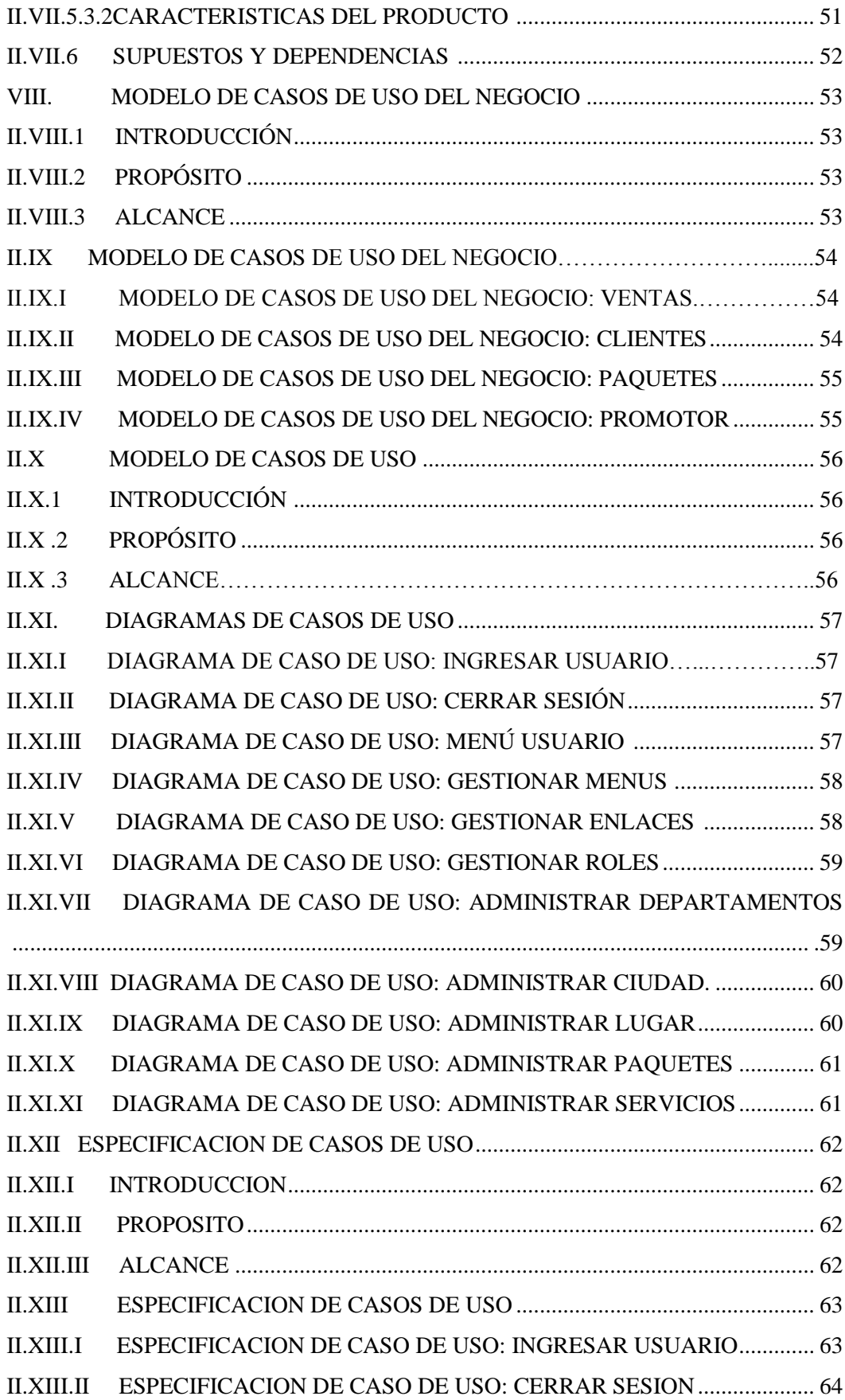

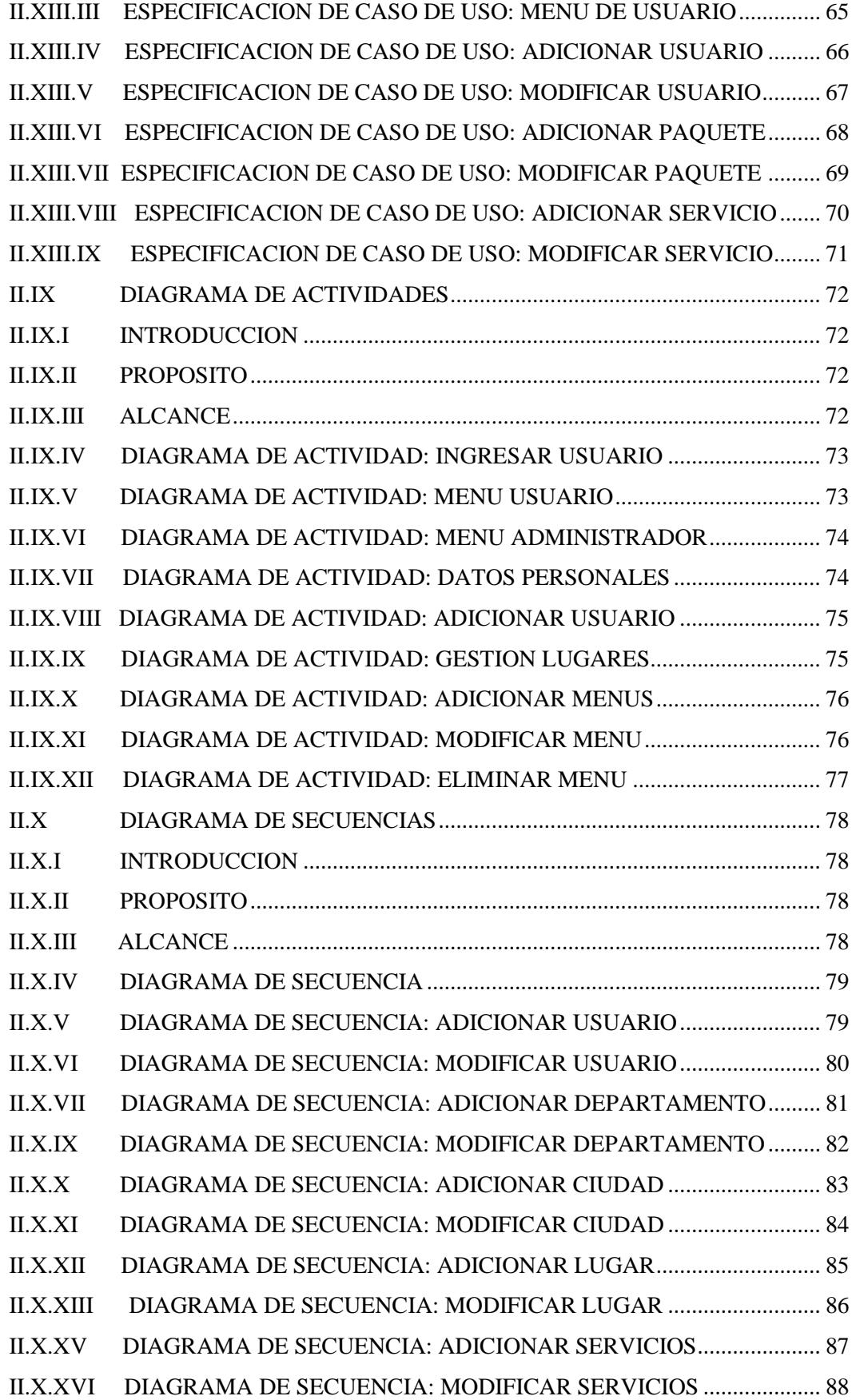

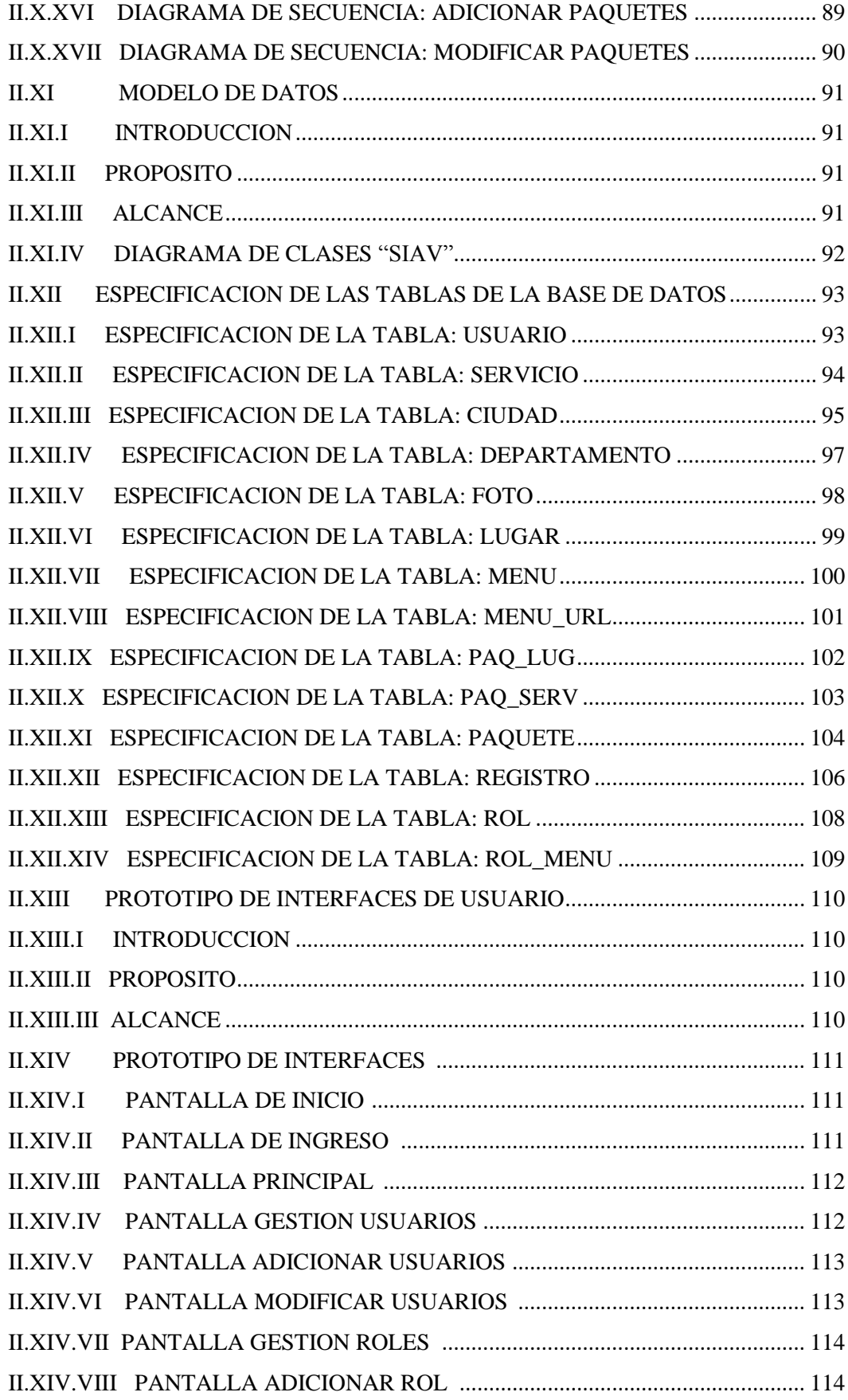

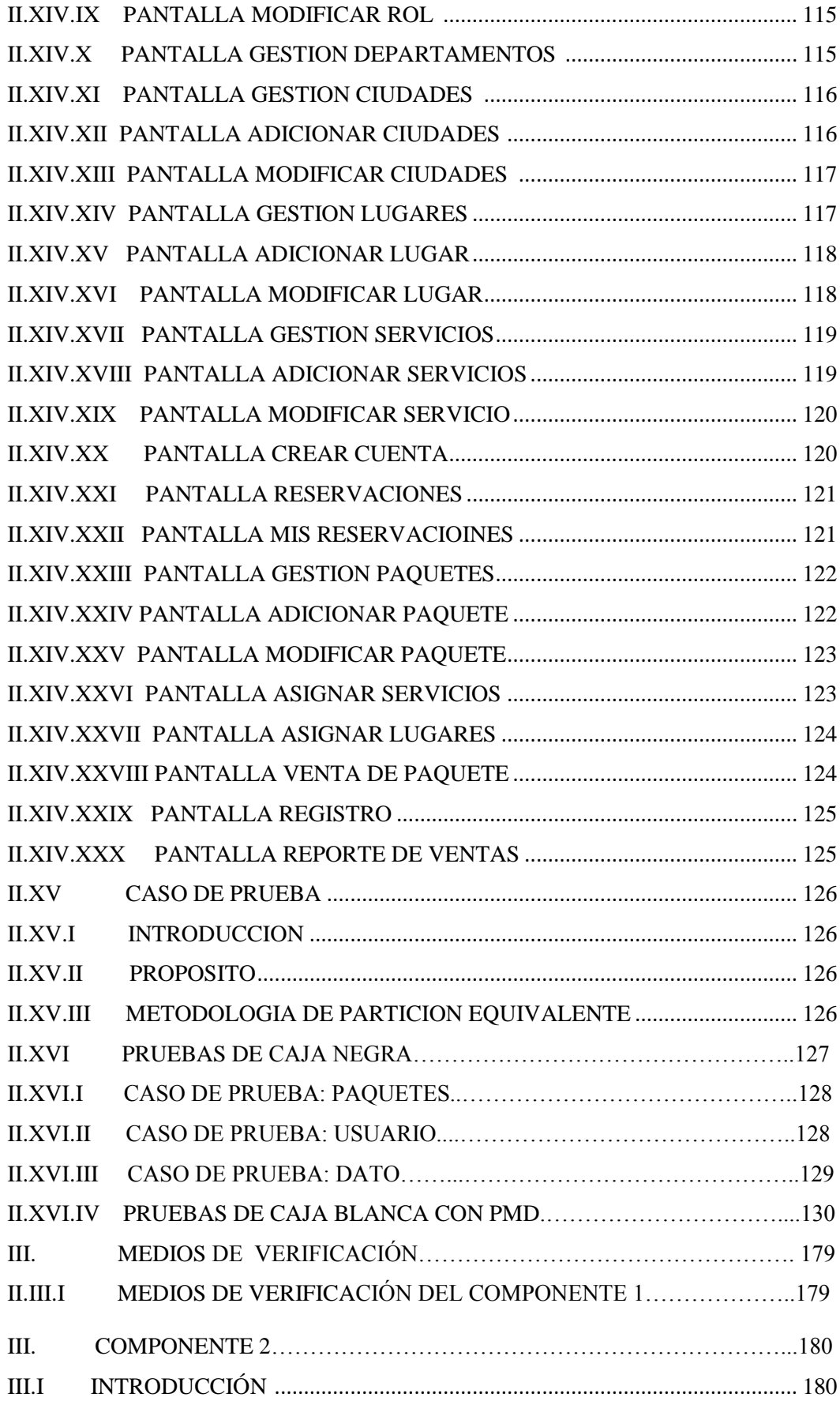

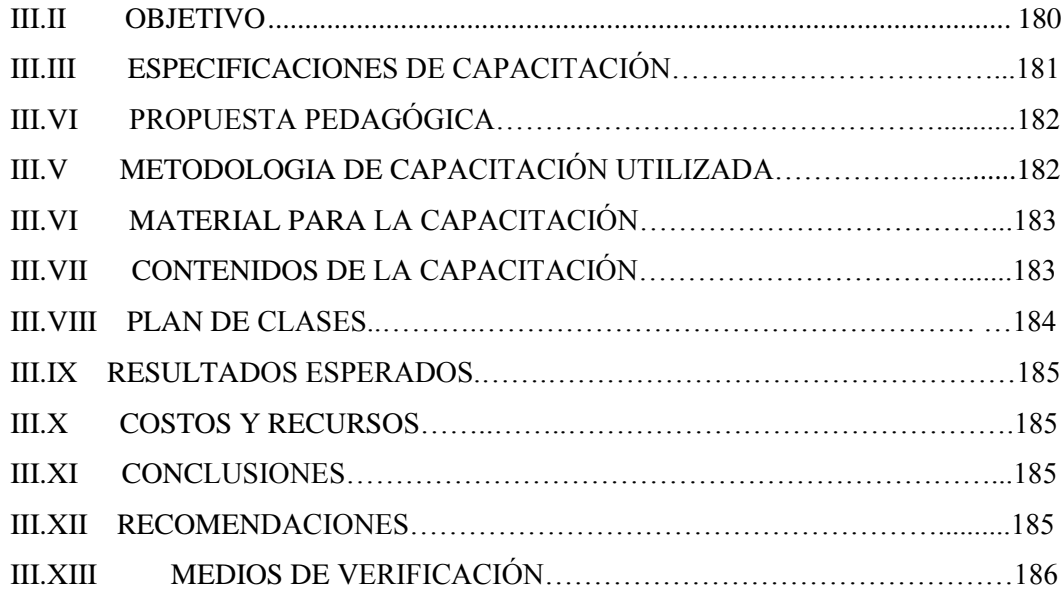

#### **IV. CONCLUSIONES Y RECOMENDACIONES**

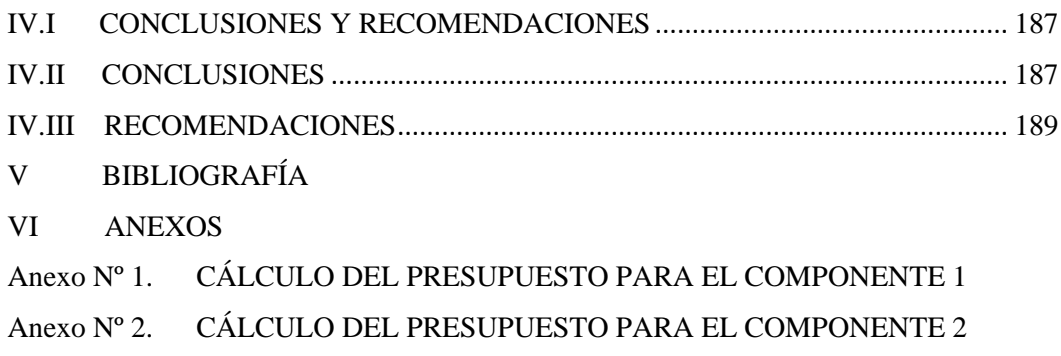

Anexo Nº 3. ESTADISTICAS DE CRECIMIENTO TURISTICO